## Při zadání kódu nebo názvu produktu v Rychlé objednávce můžete okamžitě najít hledanou položku a vložit požadované množství přímo do košíku.

## Rychlou objednávku naleznete po přihlášení...

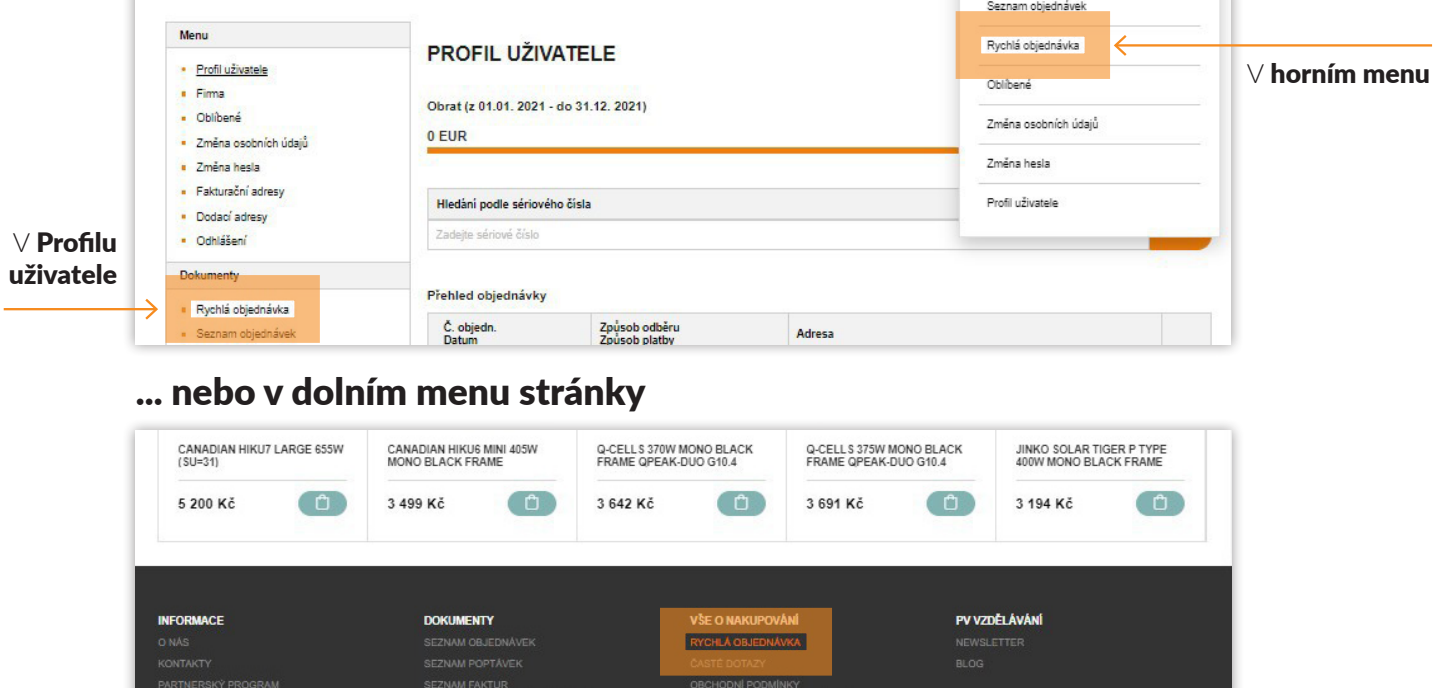

## Vložte zboží do košíku ve 3 jednoduchých krocích:

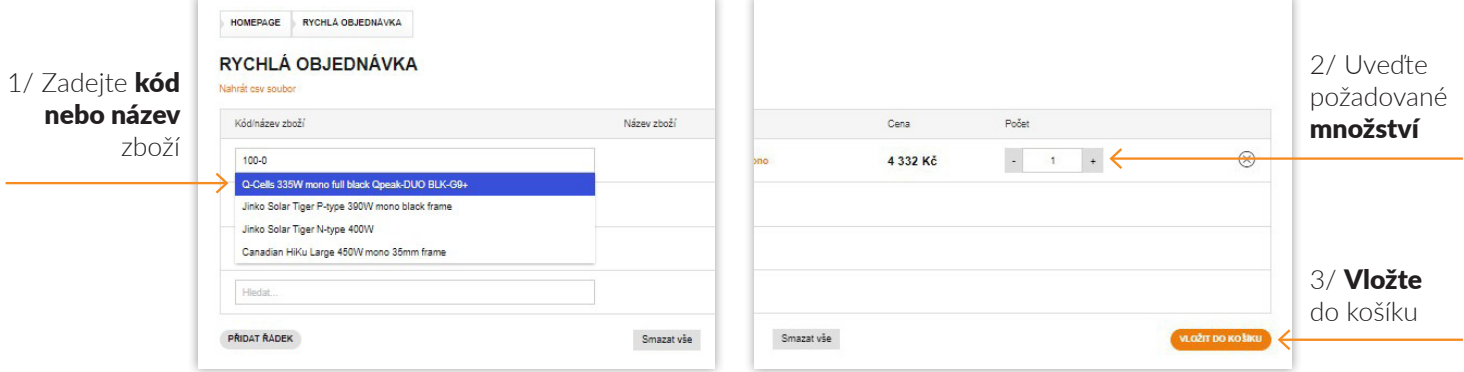